# **Proactive Monitoring and Operational Support**

Richard Smrcina Velocity Software, Inc. January, 2017

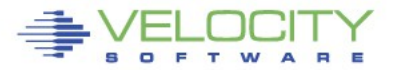

Copyright 2017 Velocity Software, Inc. All Rights Reserved. Other products and company names mentioned herein may be trademarks of their respective companies.

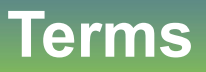

### **Proactive Monitoring**

- A process or application that runs on the system to review critical data points
- Provides notification if a limit is exceeded or an undesired state is encountered
- Keeps a watchful eye on the system to free up time for 'real' work
- **Operational Support**
	- Functions or procedures that aid in the day to day operation of your system
	- A cornerstone in our systems management philosophy
	- Performance Management, Capacity Planning, Accounting

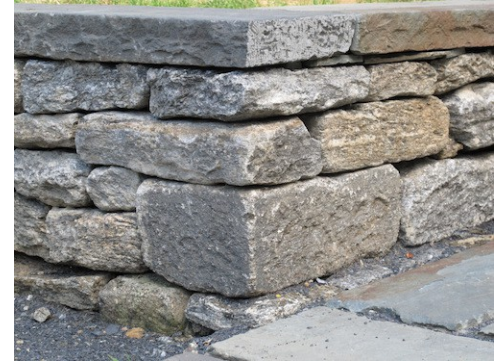

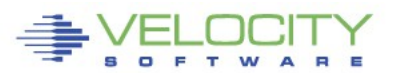

# **What are alerts?**

- **Proactive monitoring can detect an abnormal situation before it causes trouble**
- **Continually analyzes customer defined conditions**
- **A condition can be**
	- Exceeding a certain threshold
	- An object in a state not conducive to proper operation
		- Volume offline
		- Virtual machine not logged on
		- Incorrect system settings

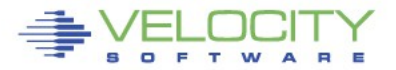

# **Where do alerts fit?**

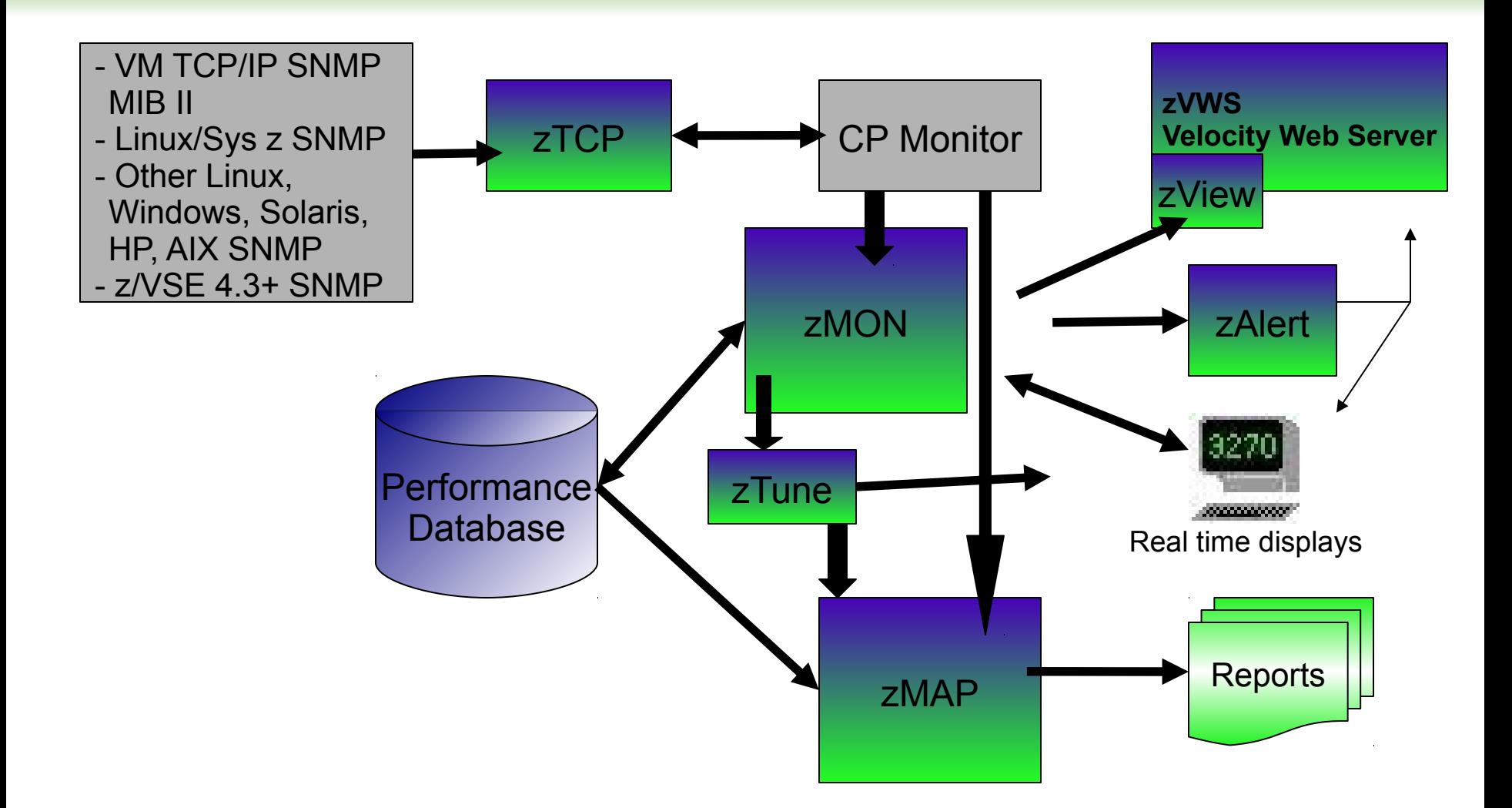

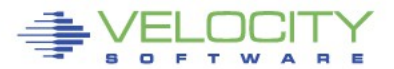

# **Alert architecture**

- **A service virtual machine is used to execute the 'alert engine'**
	- The virtual machine wakes up every minute
	- Installation defined alerts are evaluated
	- Monitor data is extracted
	- Values returned compared against user defined thresholds
	- User defined messages are generated and stored in the DCSS
	- Notifications can be sent to interested parties

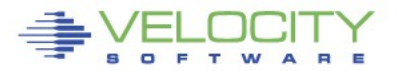

# **Alert samples**

- **Alert samples are delivered with the package**
	- ALERT1 MONALERT is a generic set of samples
	- Older sample files are shipped with the filetype MONSAMP
		- VMALERT, LINALERT, HEALTH and HEALTH2
	- Samples ship with alerts to check various conditions that can potentially occur
		- LPAR, System, User, Linux node, Devices
- **Additional samples available on our web site**

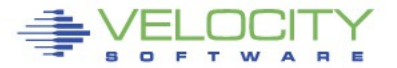

- **A notification can be any of** 
	- Message displayed via a 3270 session, zView or alert CGI
	- CP MSG to a user
	- Email to interested parties
		- Text message on a mobile device
	- SNMP trap sent to a management console
	- Combinations of the above

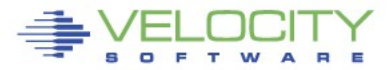

### **Alerts generally use the following statements**

- EXTRACT
	- Signifies the start of the data extract
- CRITERIA
	- Provides a filter for data extracted from the monitor
- VAR
	- Defines a local variable made up of an expression involving monitor variables
- ALERT
	- Defines an alert on a variable defined in VAR
- LEVEL
	- User defined thresholds and optional actions
- TEXT
	- User defined display text with variable replacement

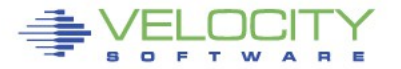

 $06:53:51$  AUTO LOGON \*\*\* LINUX001 USERS = 35 BY OPERATOR 07:00:40 HCPPGT401I 90 percent of all paging space is in use. 07:03:00 HCPPGT400I All paging space is in use. 07:03:43 HCPPGT401I 90 percent of all spooling space is in use.

HCPDMP9250E SYSTEM DUMP FAILURE; NO DUMP UNIT - INSUFFICIENT SPOOL SPACE 07:04:06 HCPWRP9277I SYSTEM TERMINATION COMPLETE, ATTEMPTING RESTART 07:03:57 HCPDMP908I SYSTEM FAILURE ON CPU 0000, CODE - PGT004

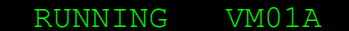

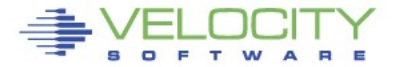

PROVEN PERFORMANCE

# **Catastrophic event**

- **Outages can have a large impact**
	- Unavailability of applications
	- Potential for information loss
	- Disruption of customer service
	- Political ramifications
		- Complex to manage
		- Outage makes the platform appear weak

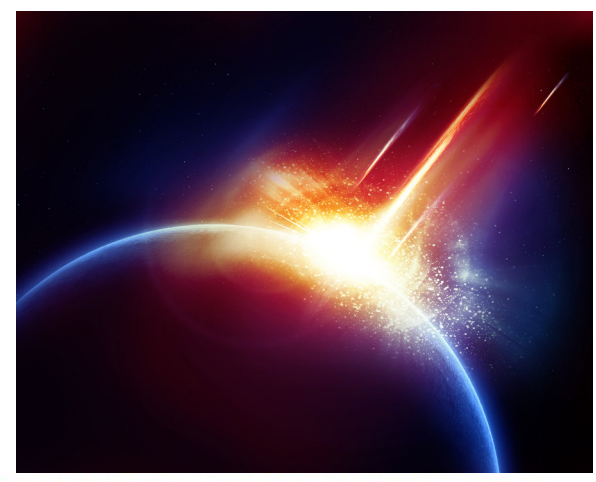

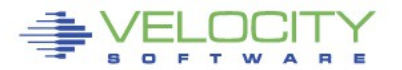

# **Maintain availability**

- **Critical to success**
- **Reduction or elimination of outages is vital**
- **A well maintained, highly-available system...**
	- Looks good to customers, end-users, shareholders

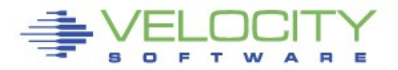

07:00:40 HCPPGT401I 90 percent of all paging space is in use.

- **Alerts can help to detect this condition**
	- Before it degenerates into an abend and outage
- **Sample page space utilization alert**

```
extract
var pgutil | 3 1 | (sytasg.calslti1*100)/sytasg.calslta1
alert pgutil page
level 20 green
level 50 yellow
level 80 red
text Page utilization is &pgutil%
```
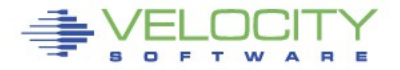

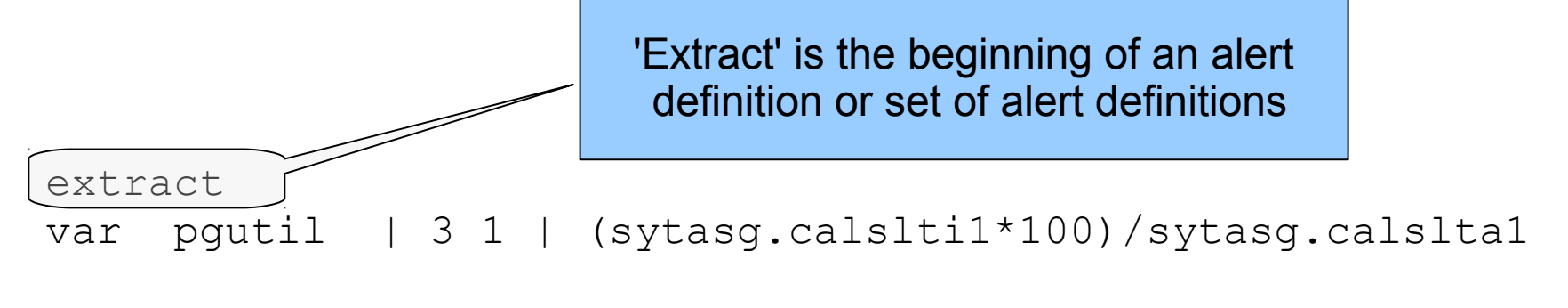

alert pgutil page level 20 green level 50 yellow level 80 red text Page utilization is &pgutil%

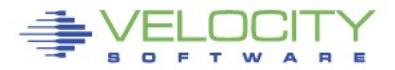

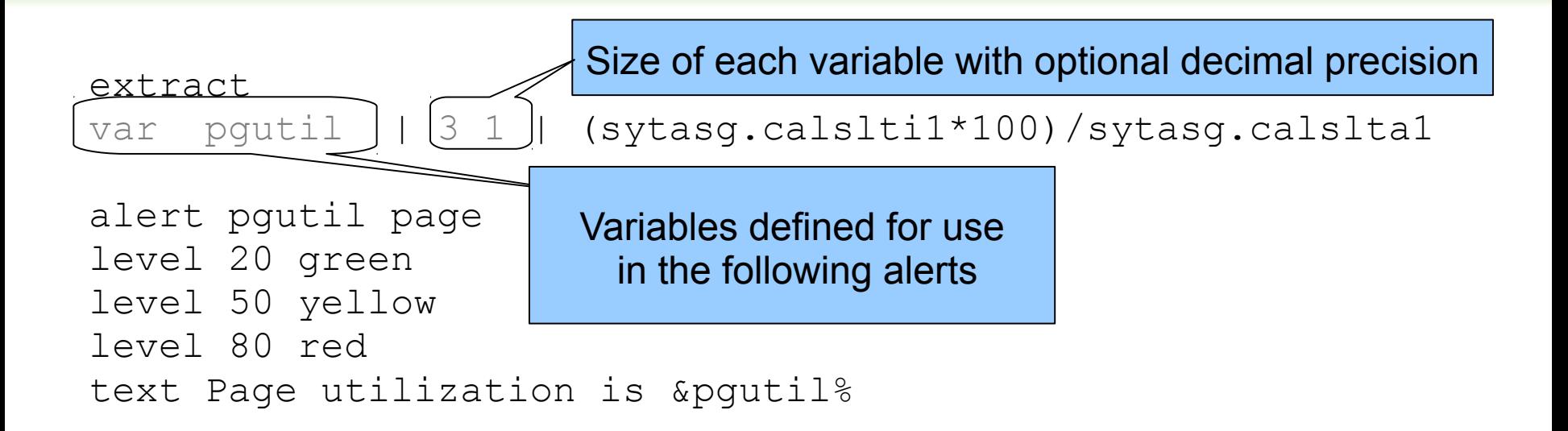

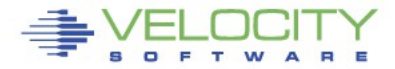

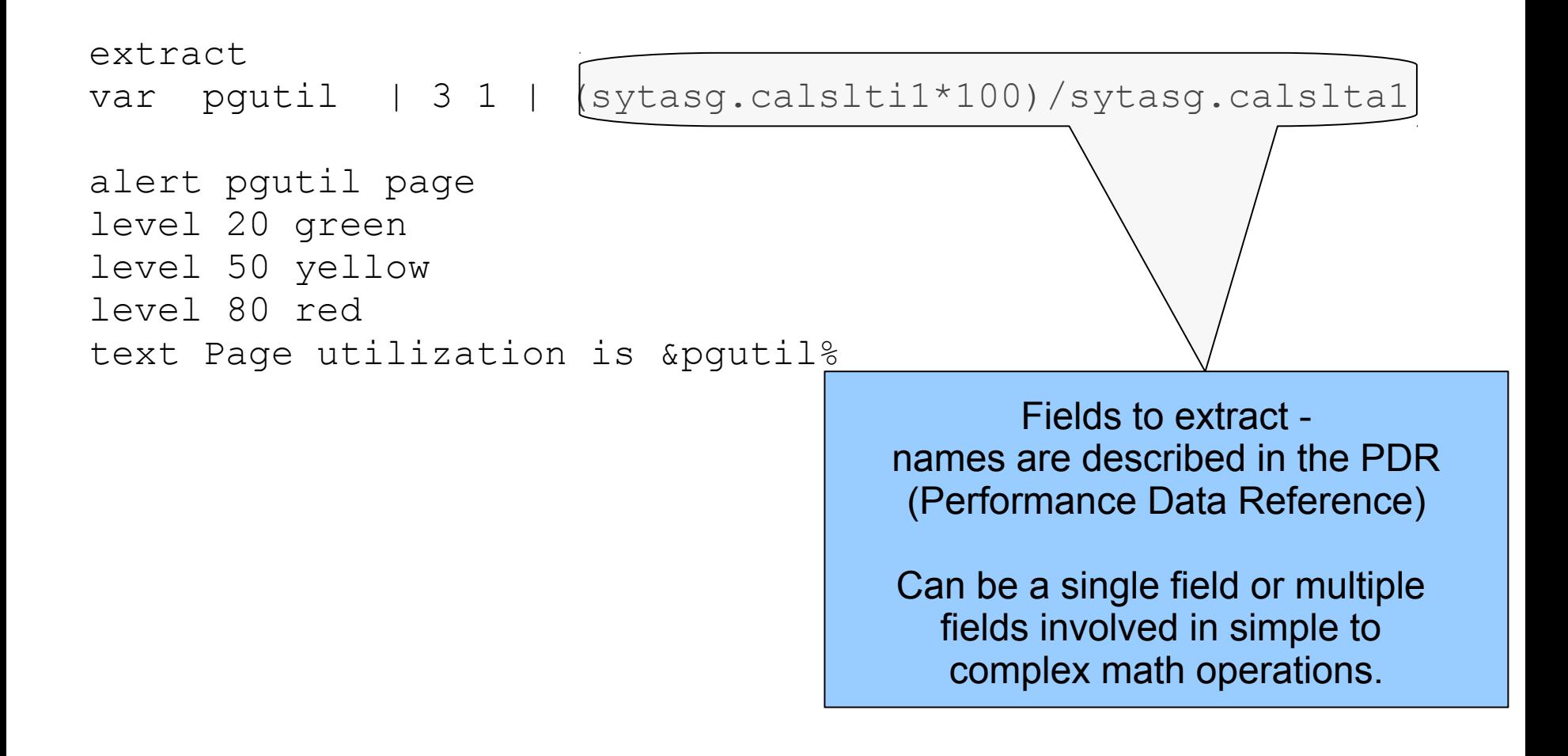

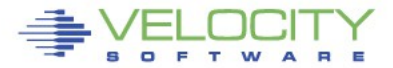

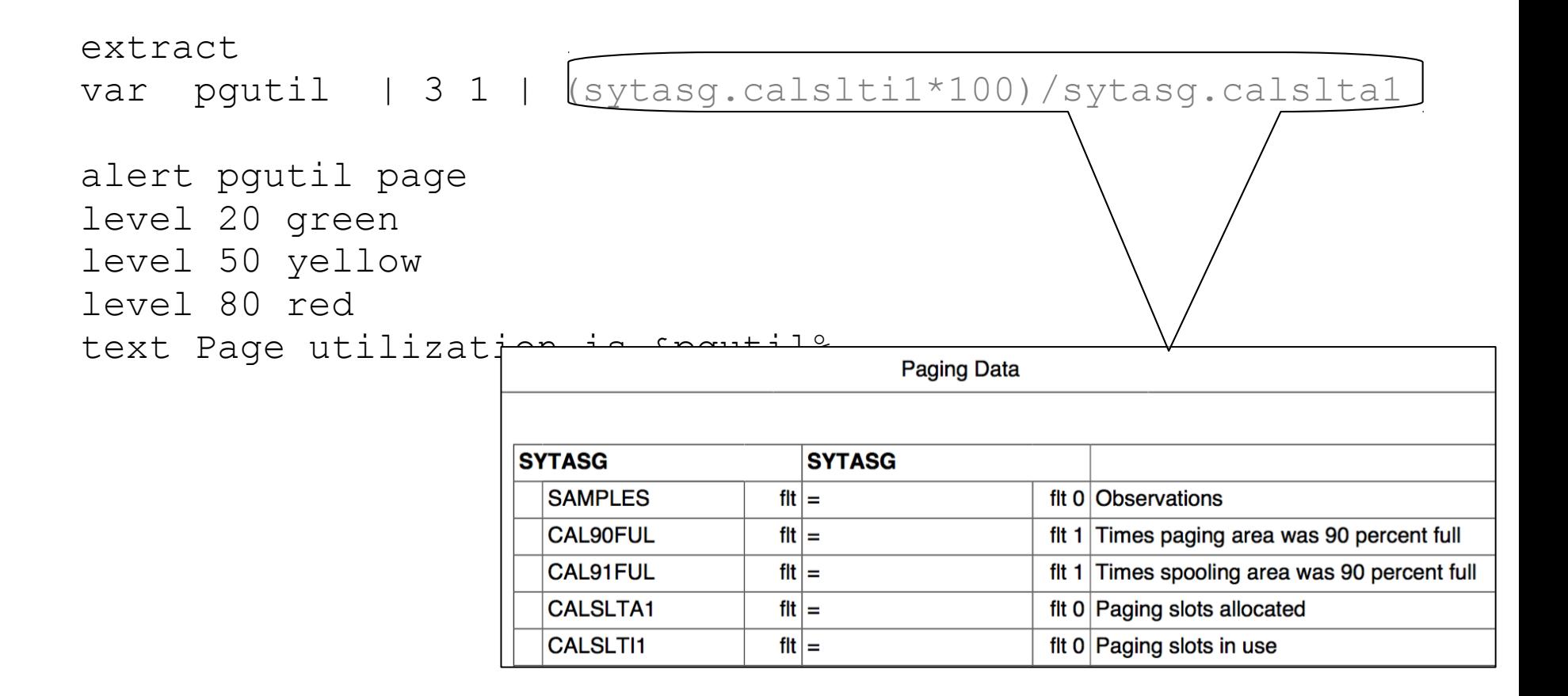

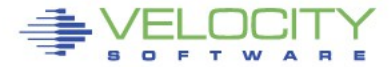

#### extract var pgutil | 3 1 | (sytasg.calslti1\*100)/sytasg.calslta1

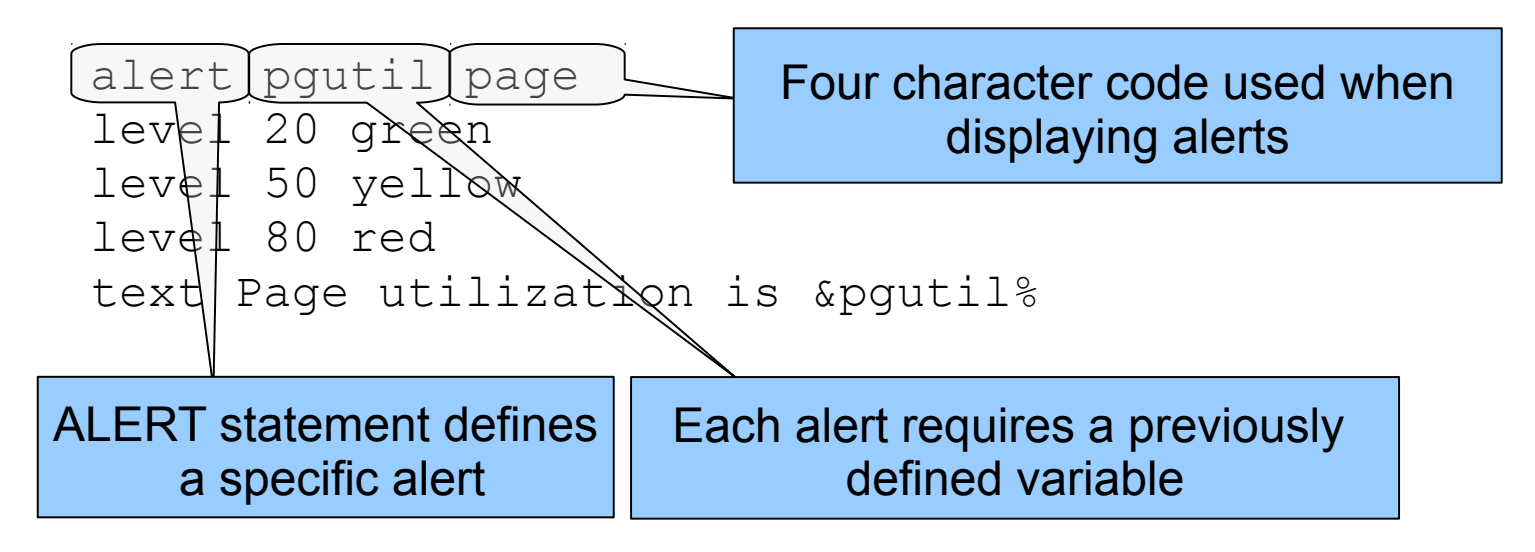

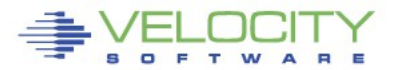

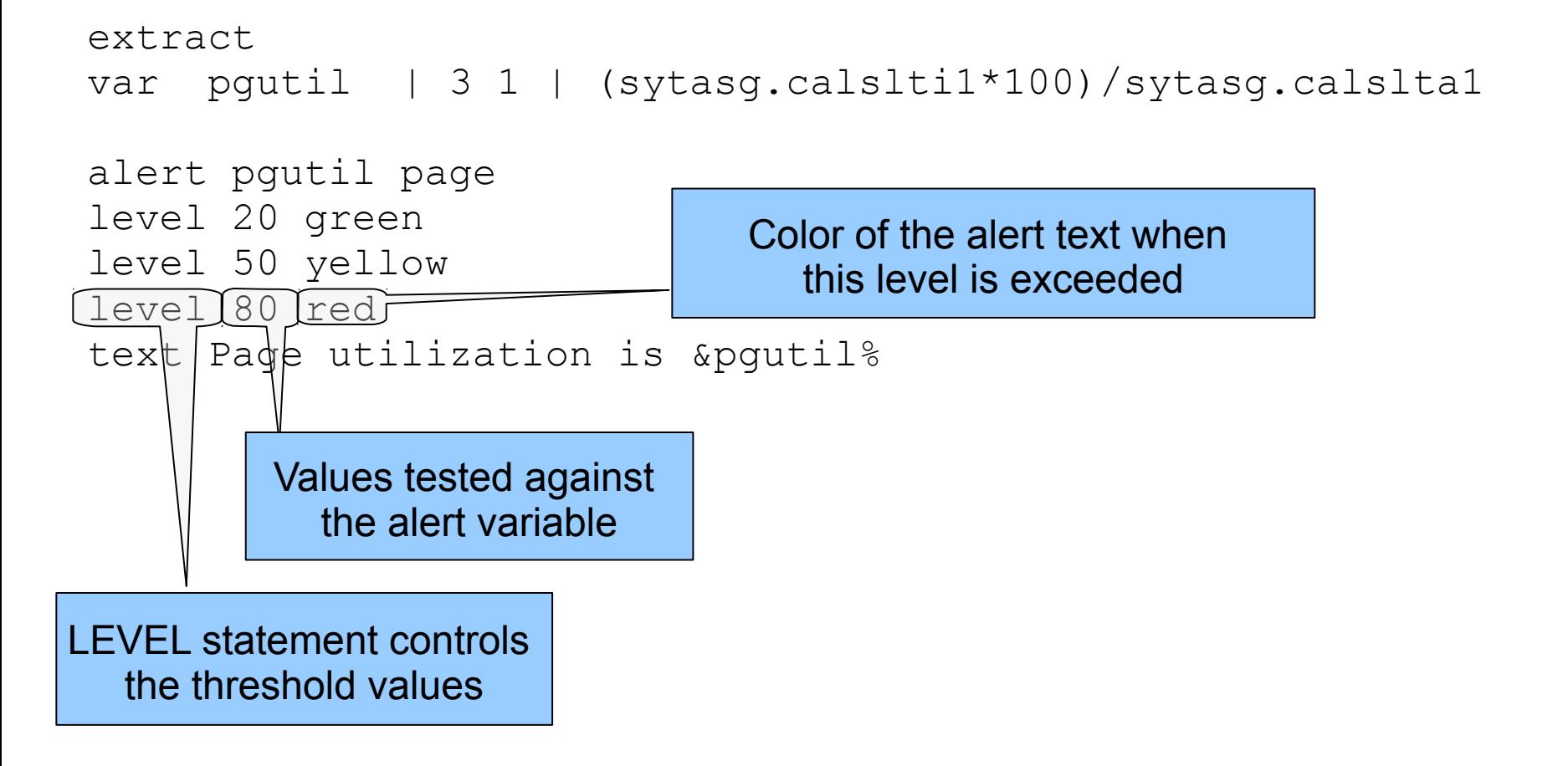

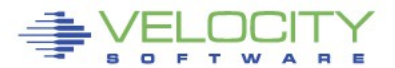

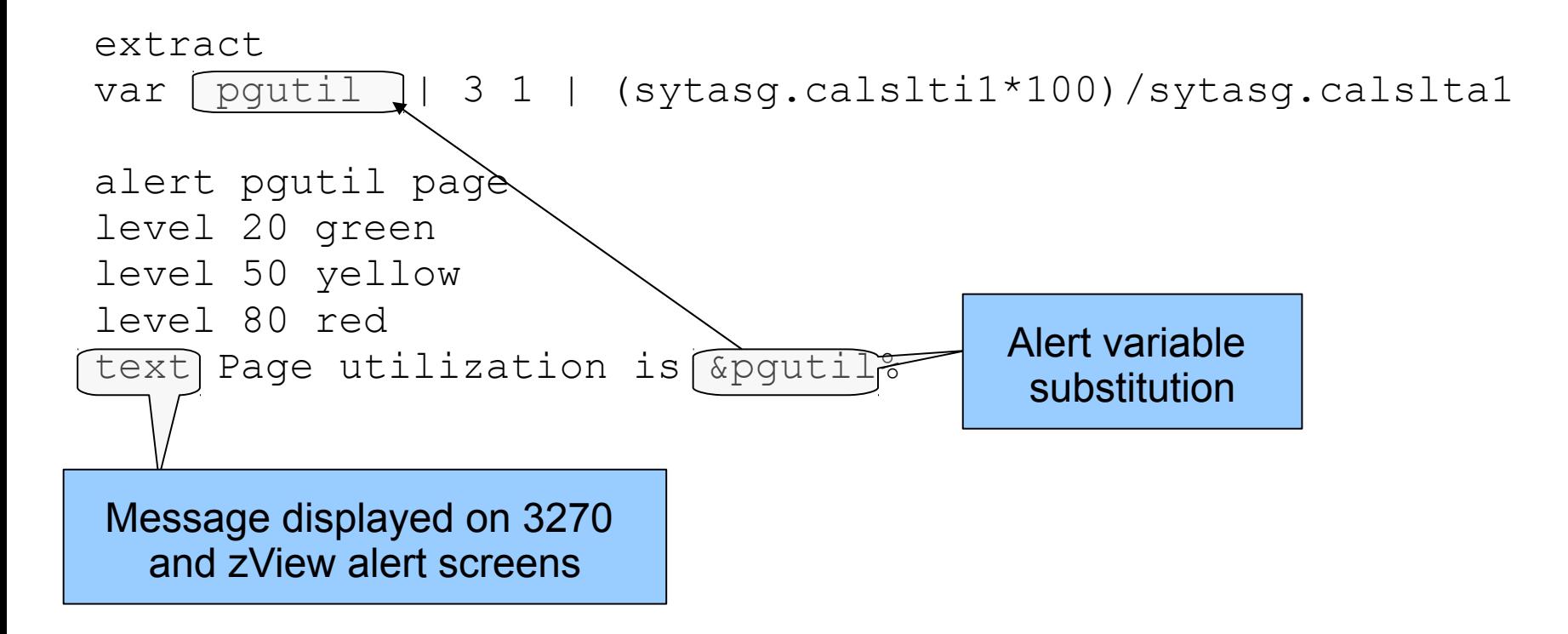

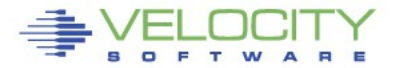

# **Alert result - 3270**

### **The 3270 screen based on the alert definition**

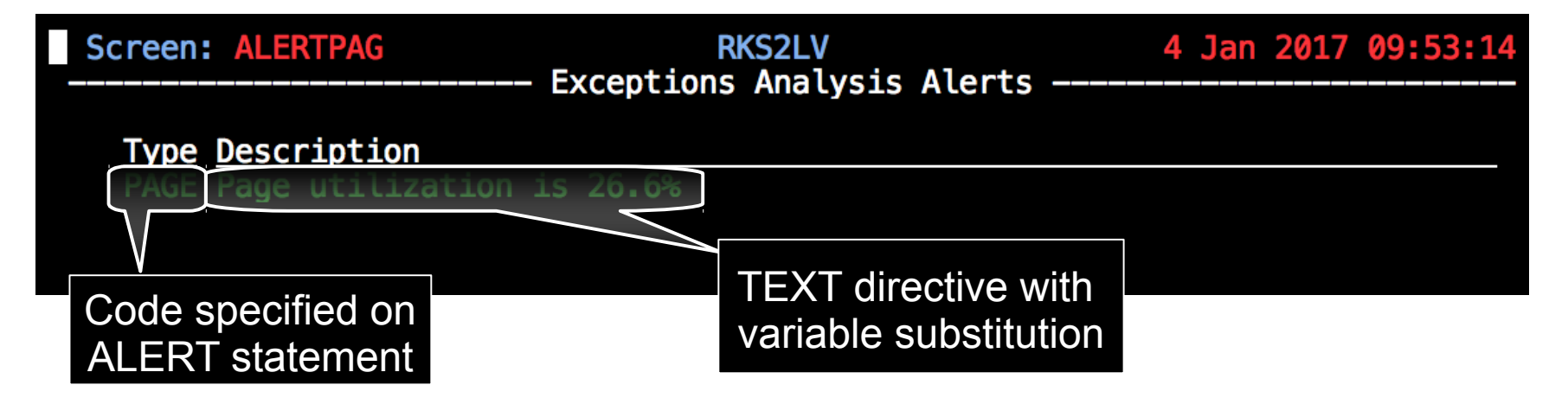

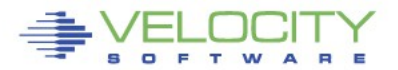

# **Alert result - zView**

### **Same data in zView**

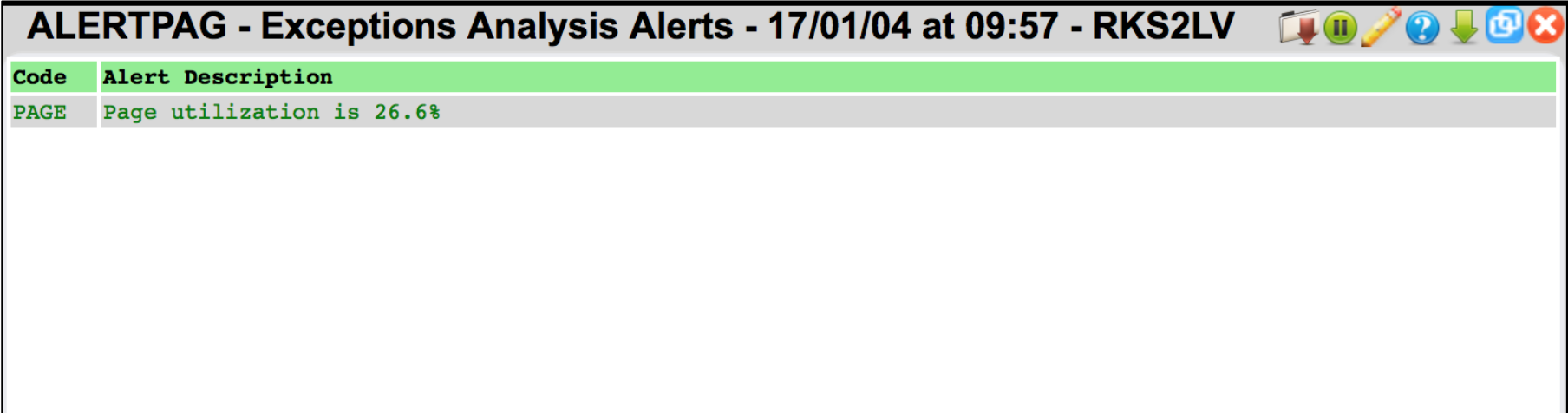

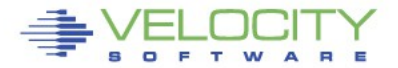

### **Page and Spool Utilization combined**

### **Some alerts can be combined under one extract**

- Saves processing time
- Needs to be similar data

```
extract 
var pgutil | 3 1 | (sytasg.calslti1*100)/sytasg.calslta1
var sputil | 3 1 | (sytasg.calslti2*100)/sytasg.calslta2
alert pgutil page 
level 20 green 
                                    Screen: PGSP
                                                                     RKS2LV
level 50 yellow 
                                                            Exceptions Analysis Alerts
level 80 red 
text Page utilization is &pgutil% 
                                      Type Description
                                      PAGE Page utilization is 26.0%
alert sputil spol 
                                      SPOL Spool utilization is 61.2%
level 20 green 
level 50 yellow 
level 80 red 
text Spool utilization is &sputil%
```
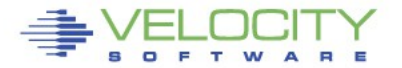

# **Alert rules**

- **Adjust the number and value of levels based on local requirements**
	- At least one LEVEL statement is necessary
	- LEVEL statements are evaluated from the bottom up
- **Standard 3270 colors are allowed**
	- Turquoise, Blue, Red, Yellow, Green, Pink, White
	- If no color is specified, the default is Green
	- Color modifiers are allowed
		- **REV**video reverse video
		- **BLI**nk blink the entire text
		- **UNDERLINE** underline the entire text

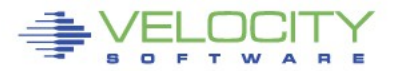

**Alert for LPAR Utilization**

```
Extract
Parms LPAR *
Criteria sytcup.lcupname <> 'Totals:'
var lpname | 8 | sytcup.lcupname
var lputil | 3 0 | sytcup.pctcpu
alert lputil lpcp
level 70 yellow
level 85 red
level 95 red rev
text LPAR utilization of &lpname is &lputil%
```
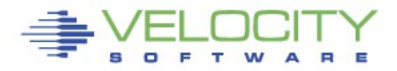

### **Alert for LPAR Utilization**

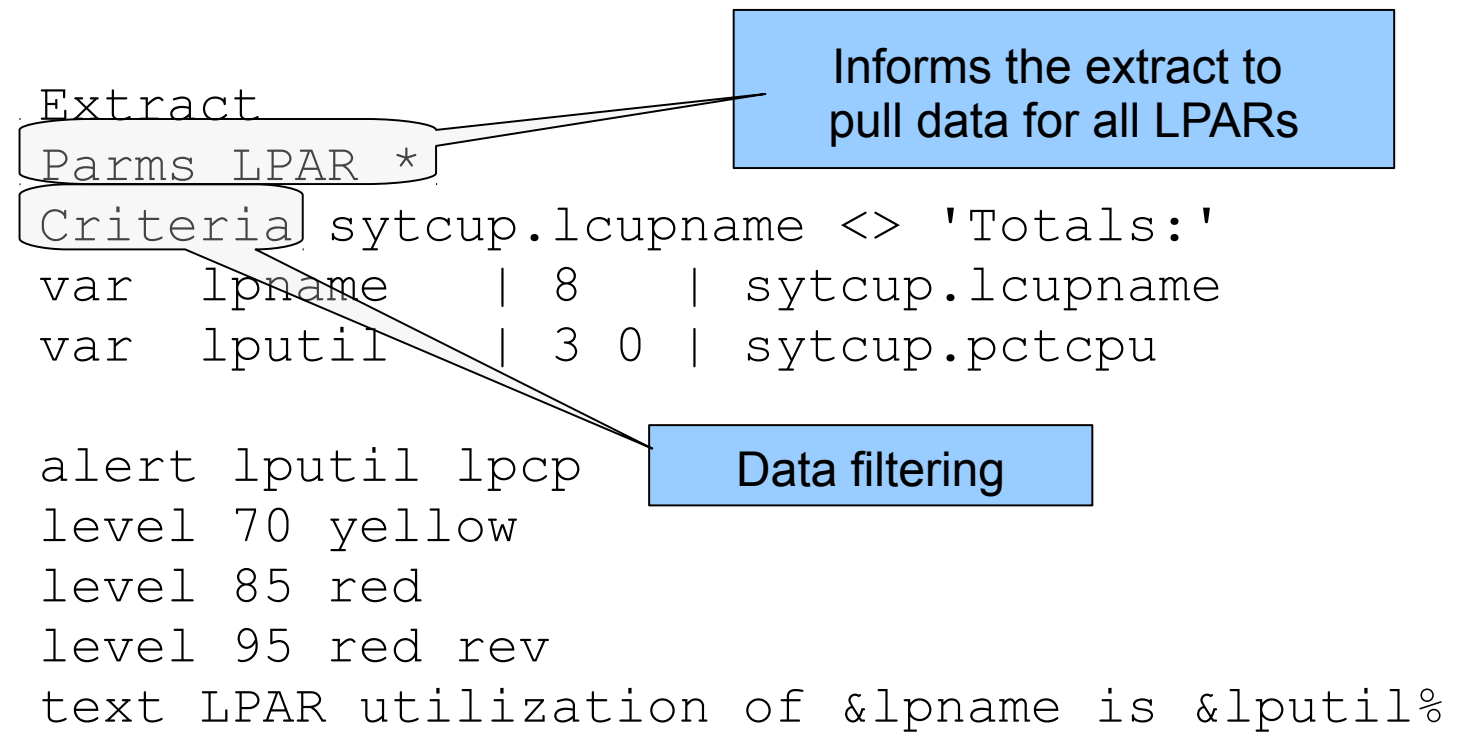

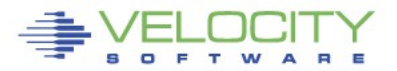

### **Alert for LPAR Utilization**

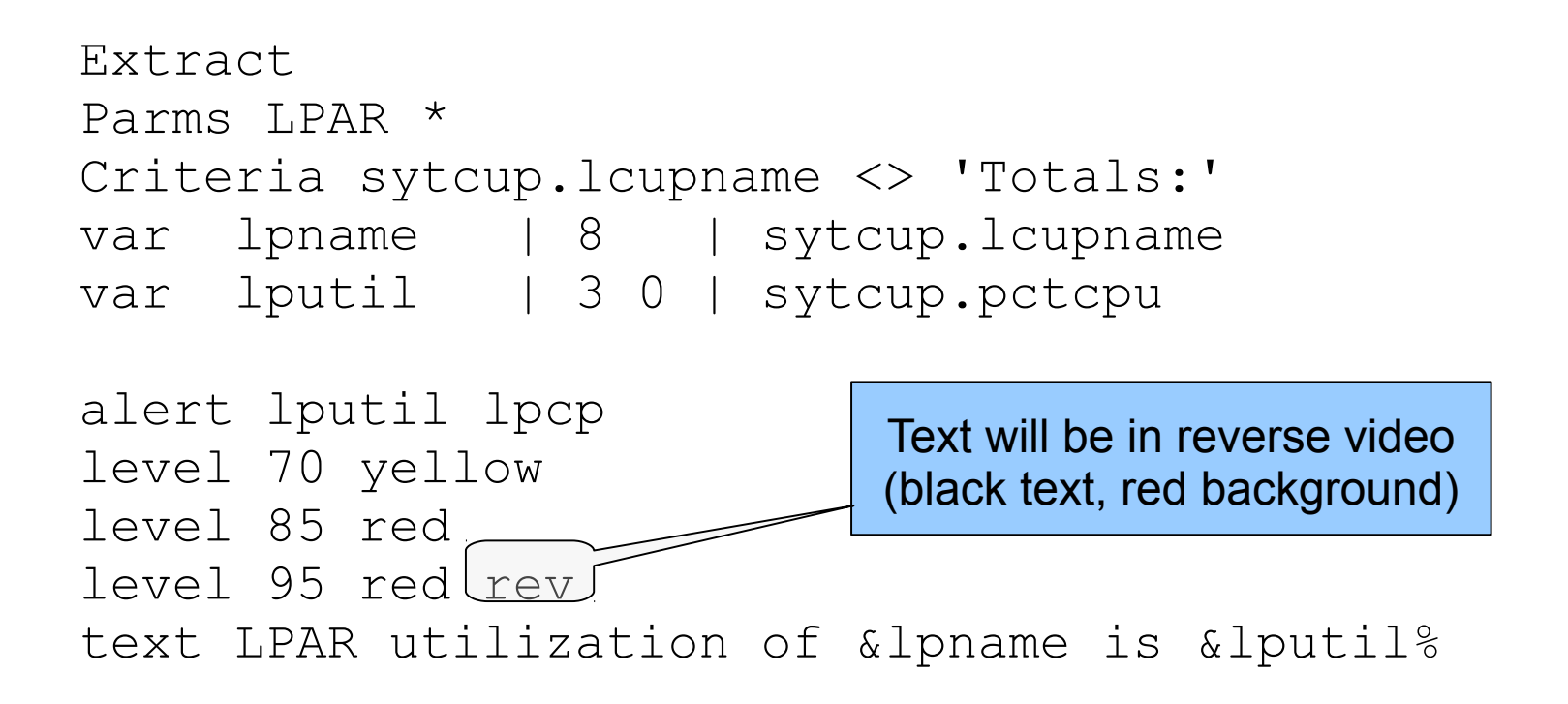

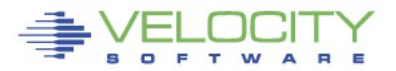

### **Alert for LPAR Utilization display**

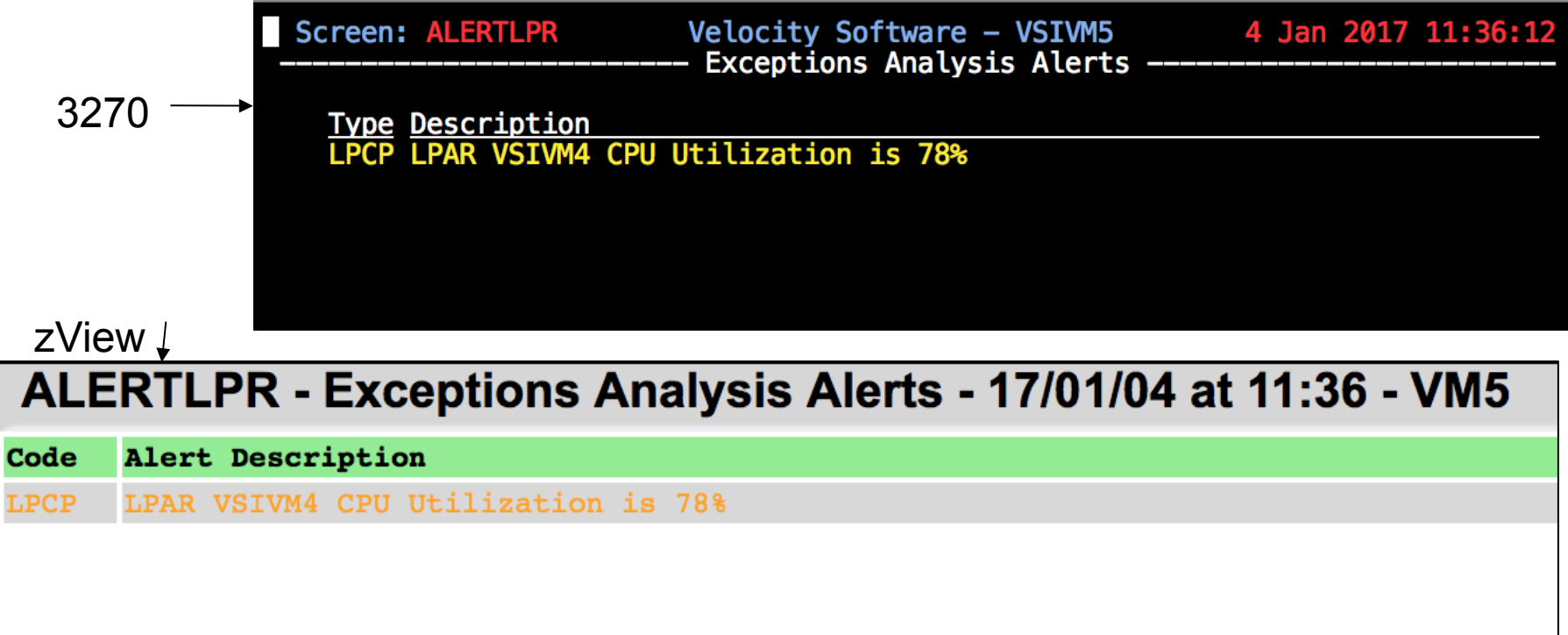

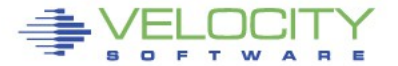

# **External Processing**

- **An alert can call an external process**
	- ◆ Function
	- Stage
- **Function is a REXX EXEC that processes already extracted data**
	- Called for each record returned from an extract
	- Returns a single value
- **Stage is an EXEC that is called as a pipeline stage**
	- Must have a filetype of REXX
	- Can independently run it's own extract
	- Returns a single value

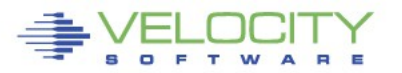

### **Engine Utilization**

```
Extract 
Parms LPAR * 
Criteria sytcup.lcupname <> 'Totals:' 
var lparname | 8 | sytcup.lcupname 
var lparcpu | 3 1 | sytcup.lcucactm / 10000 / sytcup.lcutctod
var calflgs | 3 | sytcup.calflgs 
function cputype | 4 | &calflgs 
alert lparcpu lpr1 
level 0 green 
level 30 yellow 
level 50 red 
text &lparname &cputype utilization is &lparcpu% 
Extract 
Parms CPU Totals 
var cptype | 8 | lparnw.cptype 
var cpcount | 3 | lparnw.cpcnt 
var cppct | 5 1 | lparnw.totalpct 
alert cppct lpr2 
level 0 green 
level 70 yellow 
level 90 red 
level 95 red rev 
text &cptype utilization is &cppct% (count &cpcount) 
                                                       FUNCTION or STAGE defines
                                                         the name of the routine and 
                                                           becomes the value of 
                                                         the local variable returned
```
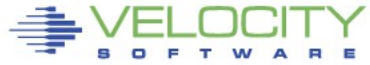

# **Engine Utilization**

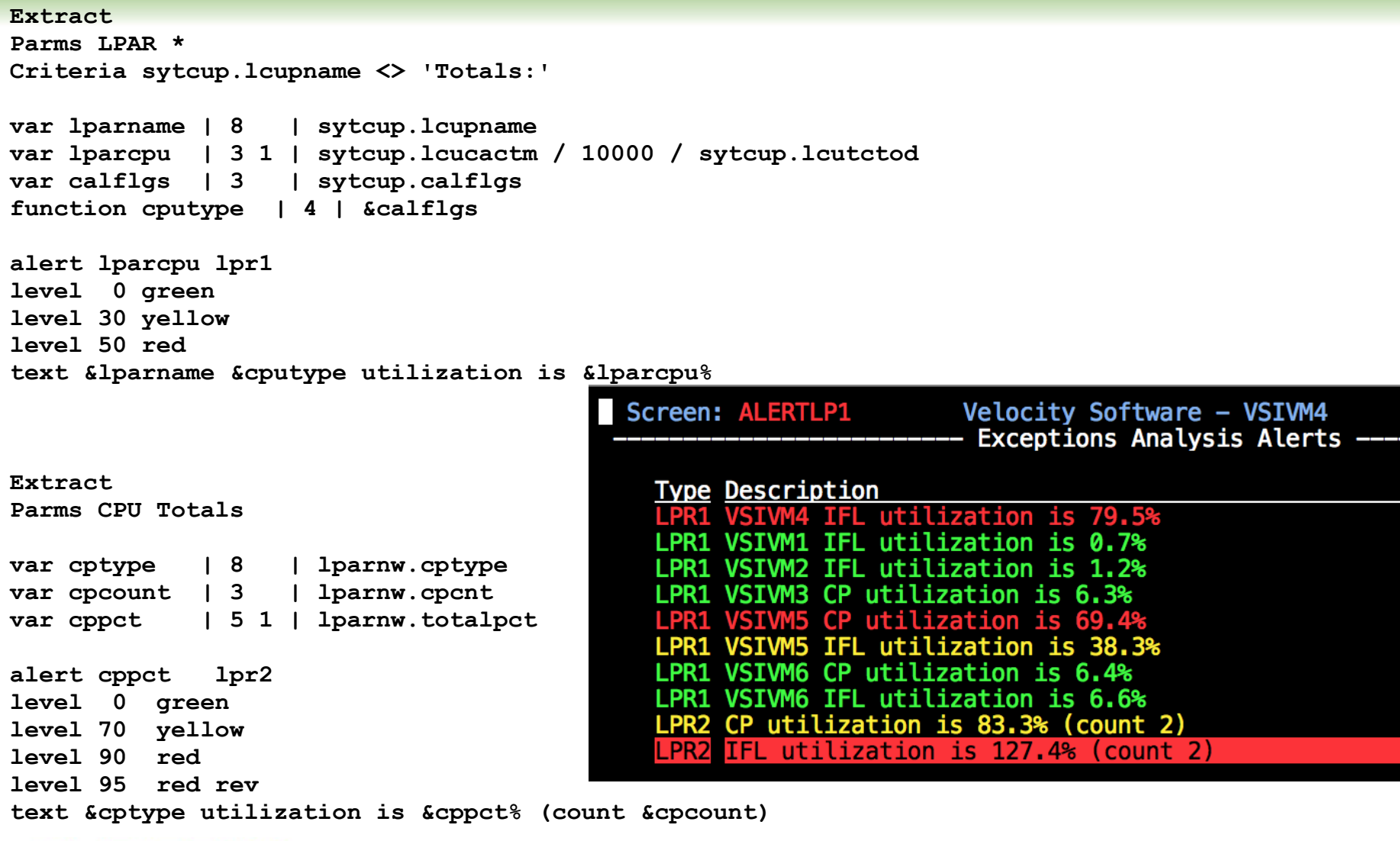

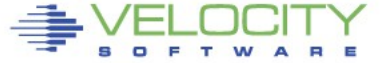

# **Second vdisk usage**

### **Using two swap disks with different priority**

- Second disk larger than the first
- First disk fills, Linux uses the second disk
- Alert when second disk is used

#### **ESAVDSK - VDISK Analysis - RKS2LV**

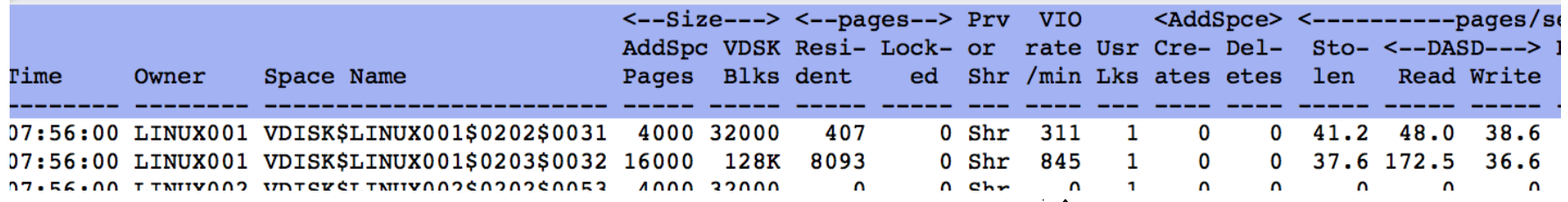

Vdisk activity indicator

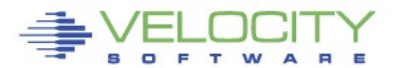

# **Second vdisk usage**

- **Create an alert to show Vdisk activity**
	- Only care about the second disk

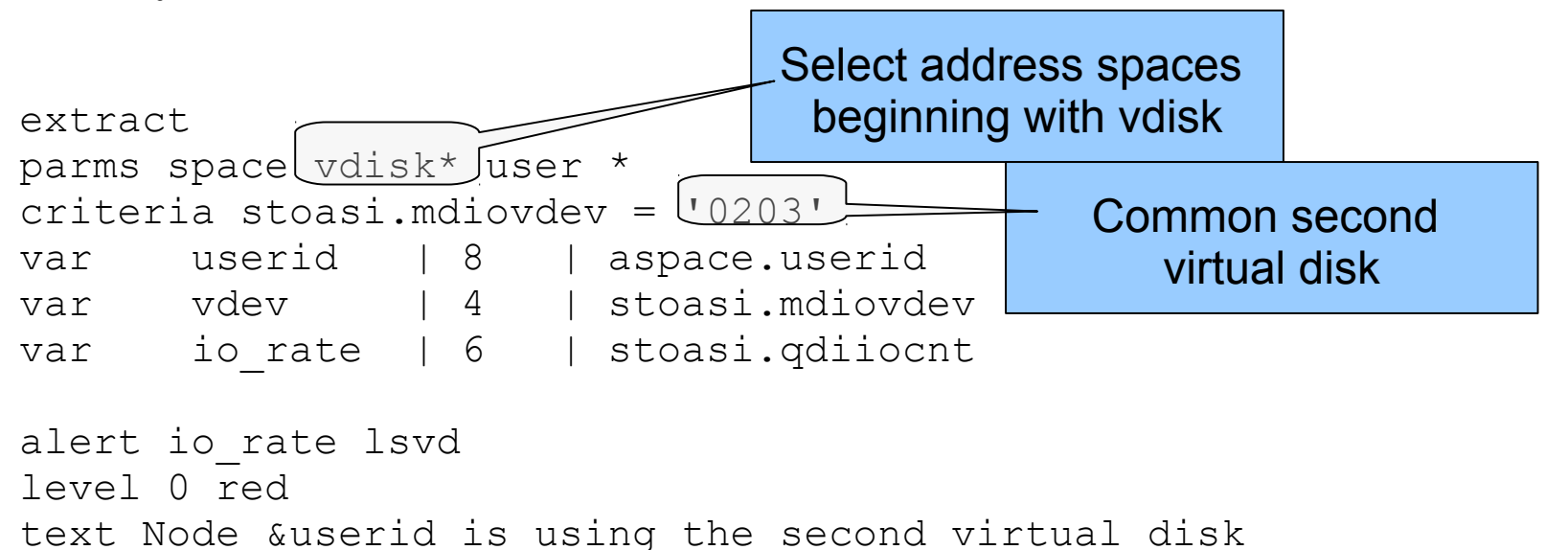

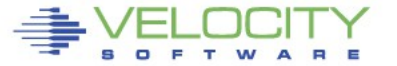

### **Second vdisk usage**

### **Result**

```
extract
parms space vdisk* user *
criteria stoasi.mdiovdev = '0203'
var userid | 8 | aspace.userid
var vdev | 4 | stoasi.mdiovdev
var io rate | 6 | stoasi.qdiiocnt
```
alert io\_rate lsvd level 0 red text Node &userid is using the second virtual disk

#### Screen: LSVD

#### **RKS2LV** Exceptions Analysis Alerts ----

#### **Type Description**

LSVD Node LINUX001 is using the second virtual disk

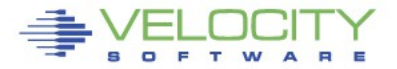

### **VM CPU Utilization and Paging Rate**

- **CPU Utilization can be normalized or totaled**
- **Paging rate indicates storage activity and pressure**

```
extract 
Parms CPU TOTAL 
var util | 5 1 | sytprp.cpuutil 
var syspgrt | 6 0 | sytsyp.plspiopw + sytsyp.plspiopr
alert util xacp 
level 20 green 
level 50 yellow 
level 90 red 
text Processor utilization at &util% 
alert syspgrt pgrt 
level 05 green 
level 10 yellow 
level 30 red 
text System paging rate &syspgrt
```
# **VM CPU Utilization and Paging Rate**

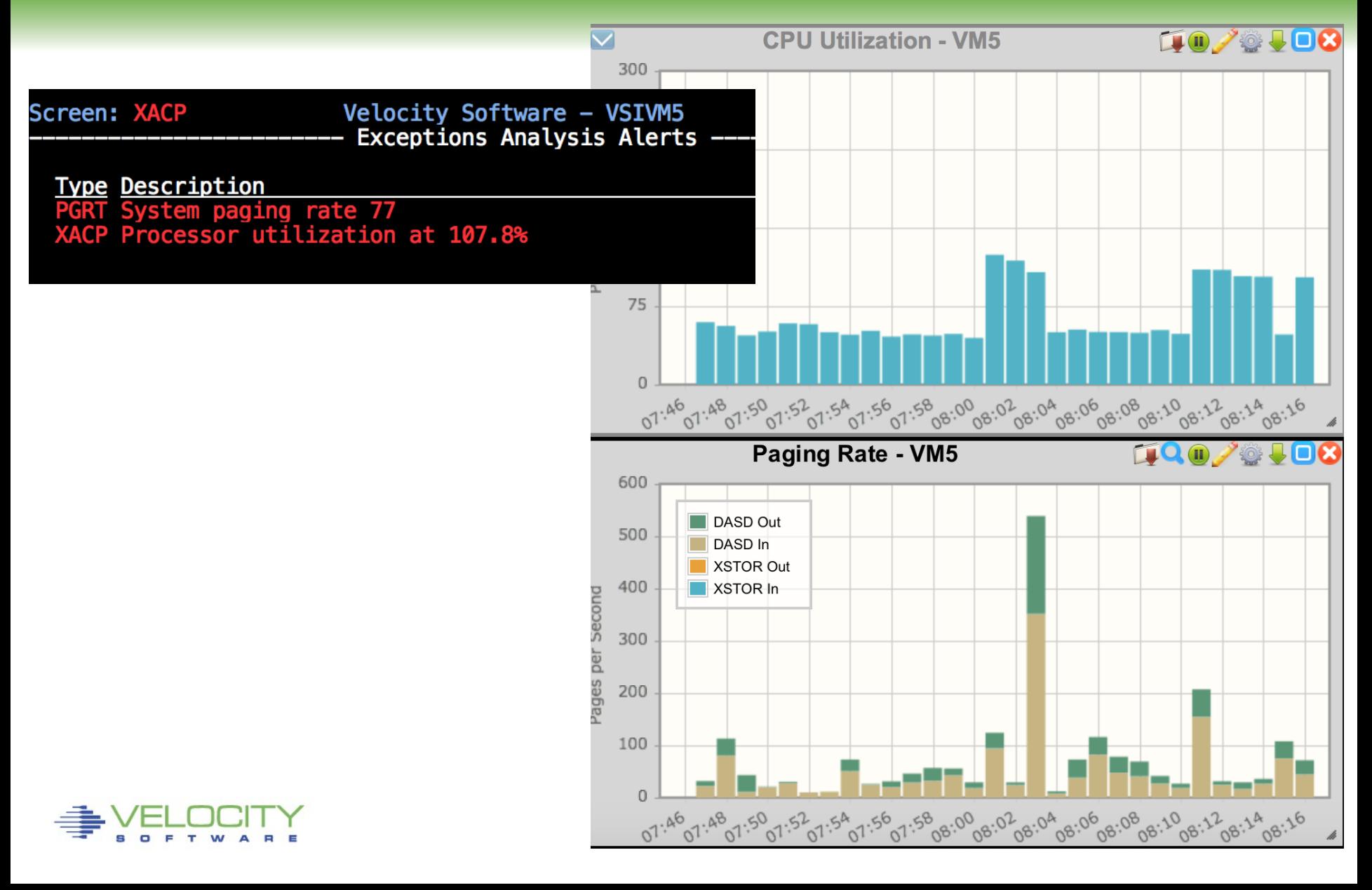

# **Missing Virtual Machine**

### **Detection mechanism for required virtual machines**

- Service machines
- Utility machines
- Linux systems

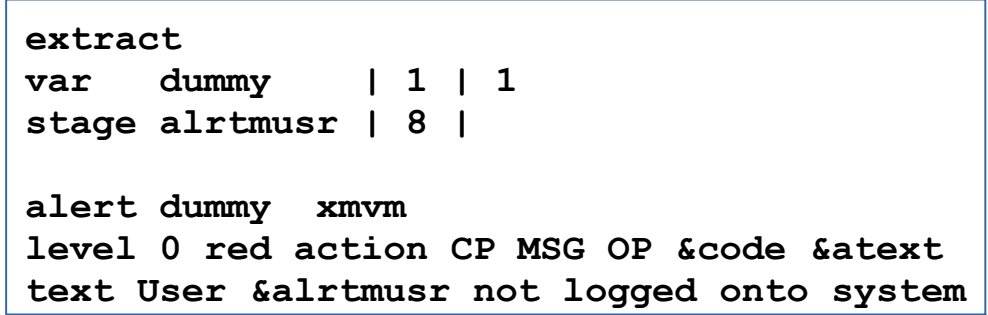

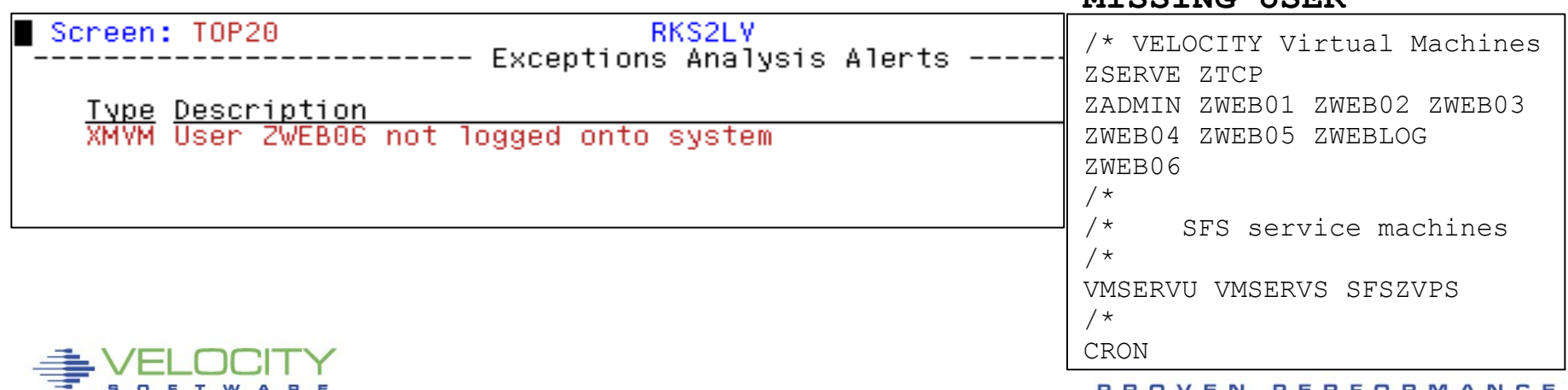

#### **MISSING USER**

# **Channel path utilization**

- **Channel is the interface to the outside world**
	- Disk devices
	- Network devices
	- Cross LPAR communication
- **High utilization** 
	- Additional paths required
	- Error conditions

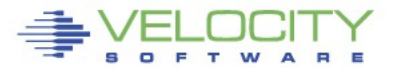

### **Channel path utilization**

```
extract 
parms channel 00-ff 
criteria sytepm.chpid >= 00 
var chpid | 2 | sytepm.chpid 
var cclass | 8 | sytepm.chanclass 
var totutil | 3 1 | sytepm.pctchpbusy 
alert totutil cutl 
level 0 blue 
level 20 yellow 
level 50 red 
text Channel &chpid (&cclass) utilization &totutil%
```
Screen: T0P20 Velocity Software Exceptions Analysis Alerts  $-$ <u> Type Description</u> CUTL Channel 01 (FICON) utilization 10.7% CUTL Channel 81 (FICON) utilization 6.5%

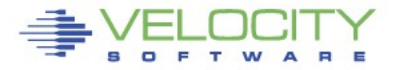

### **User level conditions**

### **User usage of the following resources**

- User CPU
- User Paging
- User I/O
- **Loop detection**

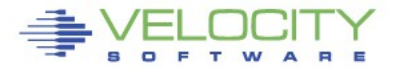

### **User level conditions**

```
extract 
parms user * 
criteria userdata.userid <> 'System:' & useact.vmdttime > 0 
var userid | 8 | userdata.userid 
var cpuutil | 3 1 | useact.vmdttime * 100 / RUNTIME 
var io_rate | 6 0 | (useact.vmdvdsct+useact.vmdvosct- 
                        +useact.vmdvcsct+useact.vmdvusct- 
                       +useact.vmdvtsct)/runtime 
var page_rate | 6 | (useact.vmdctpgr+useact.vmdctpgw)/runtime
var userprt | 8 | useact.vmdctpgr 
var looper | 4 | userdata.tuner3 
alert cpuutil vmcp 
level 5 green 
level 15 yellow 
level 50 red 
text User &userid utilization is &cpuutil% 
alert userprt vmpg 
level 50 green 
level 100 yellow 
level 250 red 
text Page rate for user &userid &userprt 
alert io_rate vmio 
level 5 green 
level 30 yellow 
level 50 red 
text I/O rate for user &userid &io_rate
alert looper vmlp 
level 5 red
text User &userid may be looping: CPU loop count &looper
```
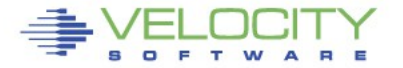

# **User level conditions**

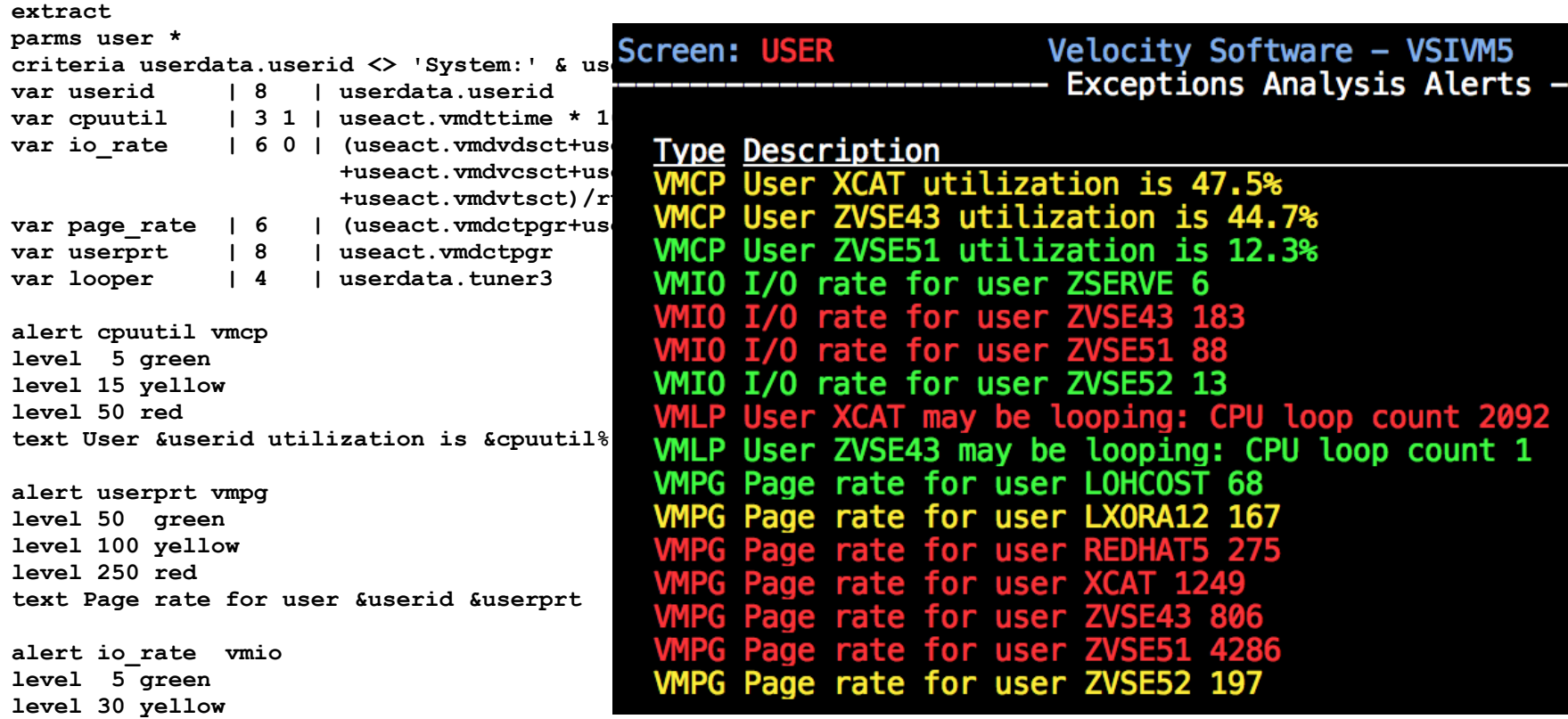

**alert looper vmlp level 5 red text User &userid may be looping: CPU loop count &looper**

**text I/O rate for user &userid &io\_rate**

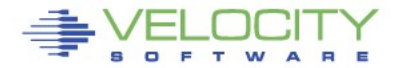

**level 50 red** 

- **A condition that causes a virtual machine to delay processing**
- **When a virtual machine waits, it can not do useful work**
	- $\bullet$  Simulation wait waiting for simulation functions
		- Master processor, IUCV, RPI, line mode commands
	- Page wait waiting for page fault resolution
	- CPU wait waiting for CPU

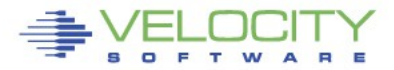

### **Wait states**

```
extract 
parms user * 
criteria userdata.userid <> 'System:' & useact.vmdttime > 0
var userid | 8 | userdata.userid 
var simwtpct | 3 0 | (useint.hfsimwt*100)/useint.nondorm 
var cpuwtpct | 3 0 | (useint.hfcpuwt*100)/useint.nondorm 
var pagwtpct | 3 0 | (useint.hfwtpag*100)/useint.nondorm
alert simwtpct vmsw 
level 0 blue 
level 10 blue 
level 20 yellow 
level 50 red 
text User &userid is in &simwtpct% simulation wait 
alert cpuwtpct vmcw 
level 0 blue 
level 10 blue 
level 20 yellow 
level 50 red 
text User &userid is in &cpuwtpct% CPU wait 
alert pagwtpct vmpw 
level 0 blue 
level 10 blue 
level 20 yellow 
level 50 red 
text User &userid is in &pagwtpct% page wait
```
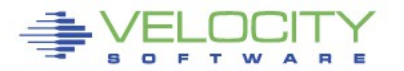

# **Wait states**

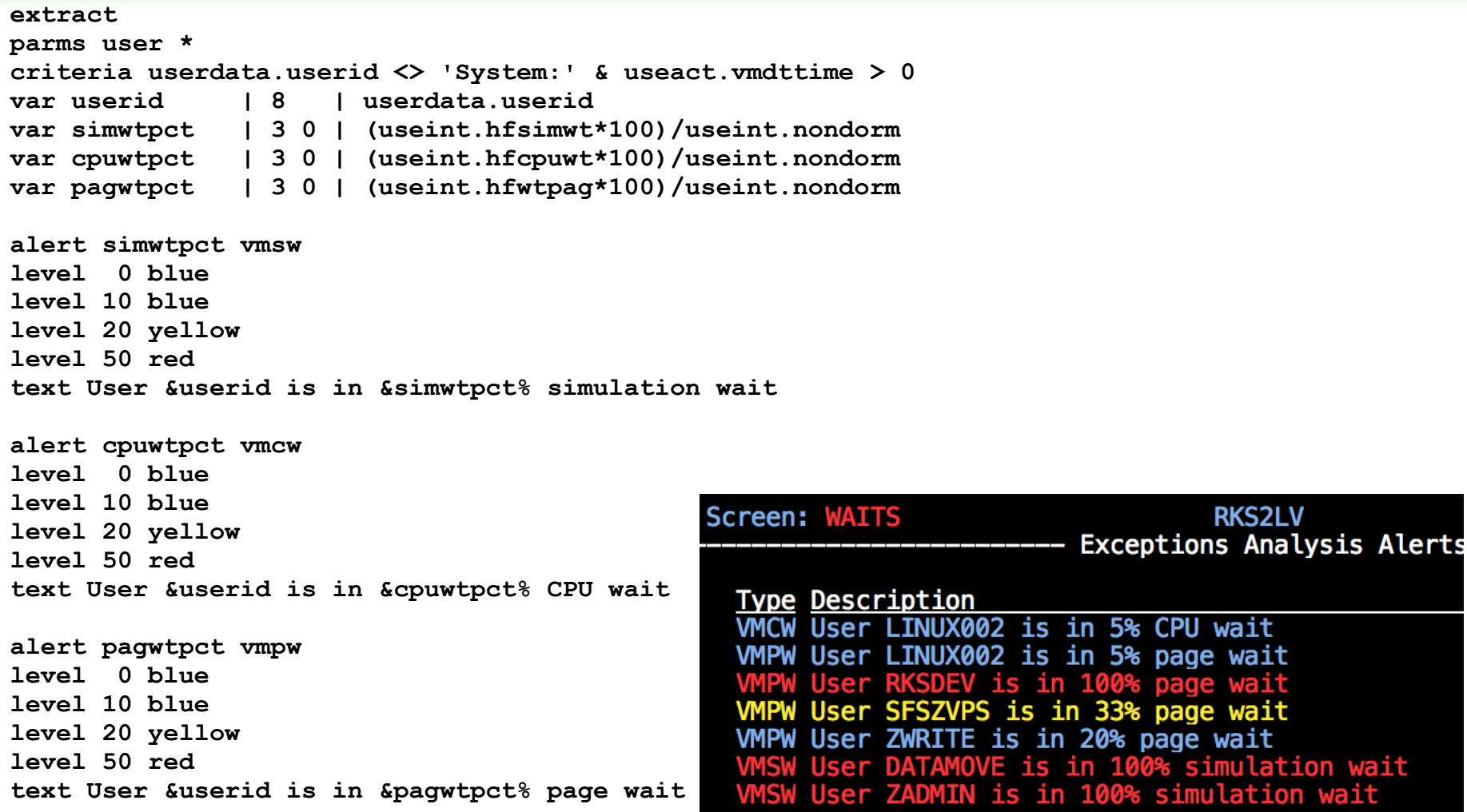

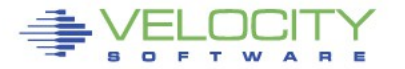

### **Linux data**

- **Linux statistics are collected via SNMP**
- **Integrated into the monitor by ZTCP**
- **Node utilization**
	- CPU Utilization reported for each node
- **Process utilization**
	- CPU Utilization of each process running on a node

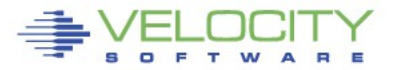

### **Node and process utilization**

```
extract 
parms node * 
criteria ucdsys.totcpu > 0 
var node | 8 | tcpip.node 
var cpuutil | 4 1 | ucdsys.systpct + ucdsys.userpct 
alert cpuutil lncp 
level 5 green 
level 50 yellow 
level 90 red 
text CPU utilization on node &node is &cpuutil% 
extract 
parms node * 
criteria vsisft.name <> '*Totals*' 
var node | 8 | tcpip.node 
var name | 8 | vsisft.name 
var pid | 8 | vsisft.id 
var procutil | 4 2 | vsisft.totcpupct 
alert procutil lnpu
level 10 yellow 
level 50 red 
text Process utilization for &name-&pid on &node is &procutil%
```
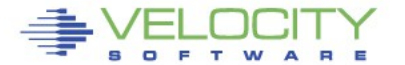

### **Node and process utilization**

```
extract 
parms node * 
criteria ucdsys.totcpu > 0 
var node | 8 | tcpip.node 
var cpuutil | 4 1 | ucdsys.systpct + ucdsys.userpct 
alert cpuutil lncp 
level 5 green 
level 50 yellow 
                                  Screen: NODEPRCS
                                                               Velocity Software - VSIVM4
                                                                                                        5 Jan
level 90 red 
                                                                Exceptions Analysis Alerts -
text CPU utilization on node
                                     Type Description
extract 
                                     LNCP CPU utilization on node mail is 39.0%
parms node * 
                                     LNCP CPU utilization on node rksctnr1 is 24.3%
criteria vsisft.name <> '*To LNCP CPU utilization on node rksctnr2 is 23.4%
var node \overline{8} | tcpip.n LNCP CPU utilization on node rksctnr3 is 25.1%
var name    | 8 | vsisft. LNCP CPU utilization on node sles12 is 24.2%<br>var pid    | 8 | vsisft. LNCP CPU utilization on node vpnc is 5.2%
var pid    | 8   | vsisft.  LNCP CPU utilization on node vpnc is 5.2%<br>var procutil 1 4 2 1 vsisft.  LNPU Process utilization for stresser-28 on rksctnr1 is 11.22%
var procutil | 4 2 | vsisft. LNPU Process utilization for stresser-28 on rksctnr1 is 11.22%<br>LNPU Process utilization for stresser-28 on rksctnr2 is 11.79%
                                     LNPU Process utilization for stresser-2795 on sles12 is 11.10%
alert procutil lnpu
                                     LNPU Process utilization for stresser-3168 on sles12 is 11.789
level 10 yellow 
level 50 red 
text Process utilization for &name-&pid on &node is &procutil%
```
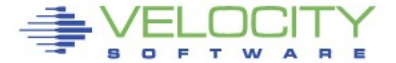

# **Swap utilization and rate**

- **Swap utilization**
	- How much swap are we using?
- **Swap rate**
	- Are we swapping now?

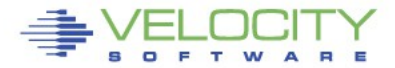

### **Swap utilization and rate**

**extract parms node \* criteria ucdsys.swappct > 0 var node | 8 | tcpip.node var swaprate | 6 1 | ucdsys.swaprate var swapused | 4 0 | ucdsys.swappct alert swaprate lnsr level 50 red rev text Swap i/o rate for Linux node &node is &swaprate alert swapused lnsu Level 20 green level 50 yellow level 90 red rev text Swap utilization for Linux node &node is &swapused%**

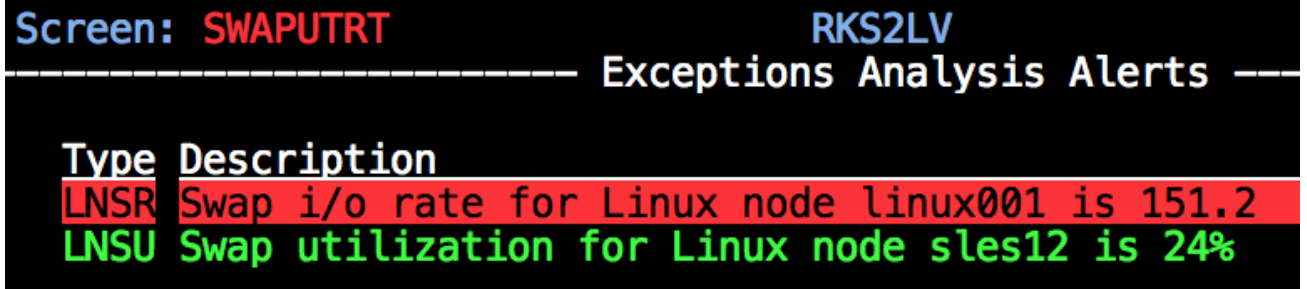

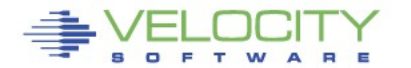

# **Node down/Reboot detection**

### **An indication that a Linux system is unresponsive**

- Could be snmp down
- Could be a connection problem
- More likely a Linux problem

### **Let interested parties know when a reboot occurred**

Intentional or not...

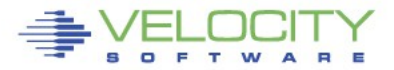

### **Node down/Reboot detection**

```
extract 
parms node * 
criteria hstsys.iplyy => 0 
var node | 8 | tcpsys.node 
var ipaddr | 15 | tcpsys.ipaddress 
var hsamp | 1 | hstsys.samples 
var upmins | 9 0 | (hstsys.sysuptime / 6000) 
alert hsamp lxdn | count &node
level =0 red
text Node &node (&ipaddr) is down (&tcount intervals)
alert upmins lxrb 
level <5 green 
text Node &node (&ipaddr) has been rebooted (up &upmins min)Screen: LXDN
                                 RKS2LY
                                                              2016 07:
                    --- Exceptions Analysis Alerts ----
 Type Description
 \overline{\text{LXDN}} Node linux001 (192.168.5.183) is down (1 intervals)
Screen: LXDN
                                 RKS2LY
                                                       26 Jul 2016 07:39:19
                 ------ Exceptions Analysis Alerts ----
 Type Description
                    (192.168.5.183) has recently been rebooted (up 2 min)
```
- **A notification is a message sent to interested parties of an alert condition**
- **Sent in one or more of the following forms** 
	- CP MSG/MSGNOH
	- $\bullet$  Email
	- Text page (via email)
	- SNMP Trap

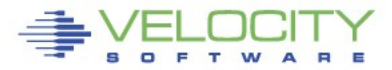

### **At it's simplest a notification can take the form of a message to a CMS user**

alert userprt vmpg | count &userid level 5 green action CP MSG OP &code &atext text Page rate  $f$ or &userid is &userprt/sec (above &tlevel for &tcount)

ACTION keyword on the LEVEL statement allows targeted messaging for a specific threshold

> 09:25:10 ZALERT VMPG Page rate for TCPIP has recovered, now 0.2 VMPG Page rate for OPERATOR is 6.8/sec (above 5 for 6) 09:27:10 ZALERT

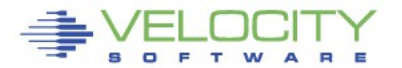

- **SNMP Trap configuration** 
	- Create/Modify SNMP TRAPDEST on the CONFIG disk

**\* following is default 1.3.6.1.4.1.15601 192.168.5.182 velocity 2B06010401F971 ;**

• Use the TRAP directive on the LEVEL command

```
alert spool use spol
level 10 green 
level 70 yellow trap &code &atext 
level 80 pink 
level 90 red 
text Spool utilization is &spool_use% (above &tlevel)
```
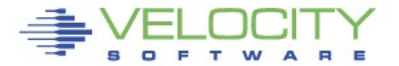

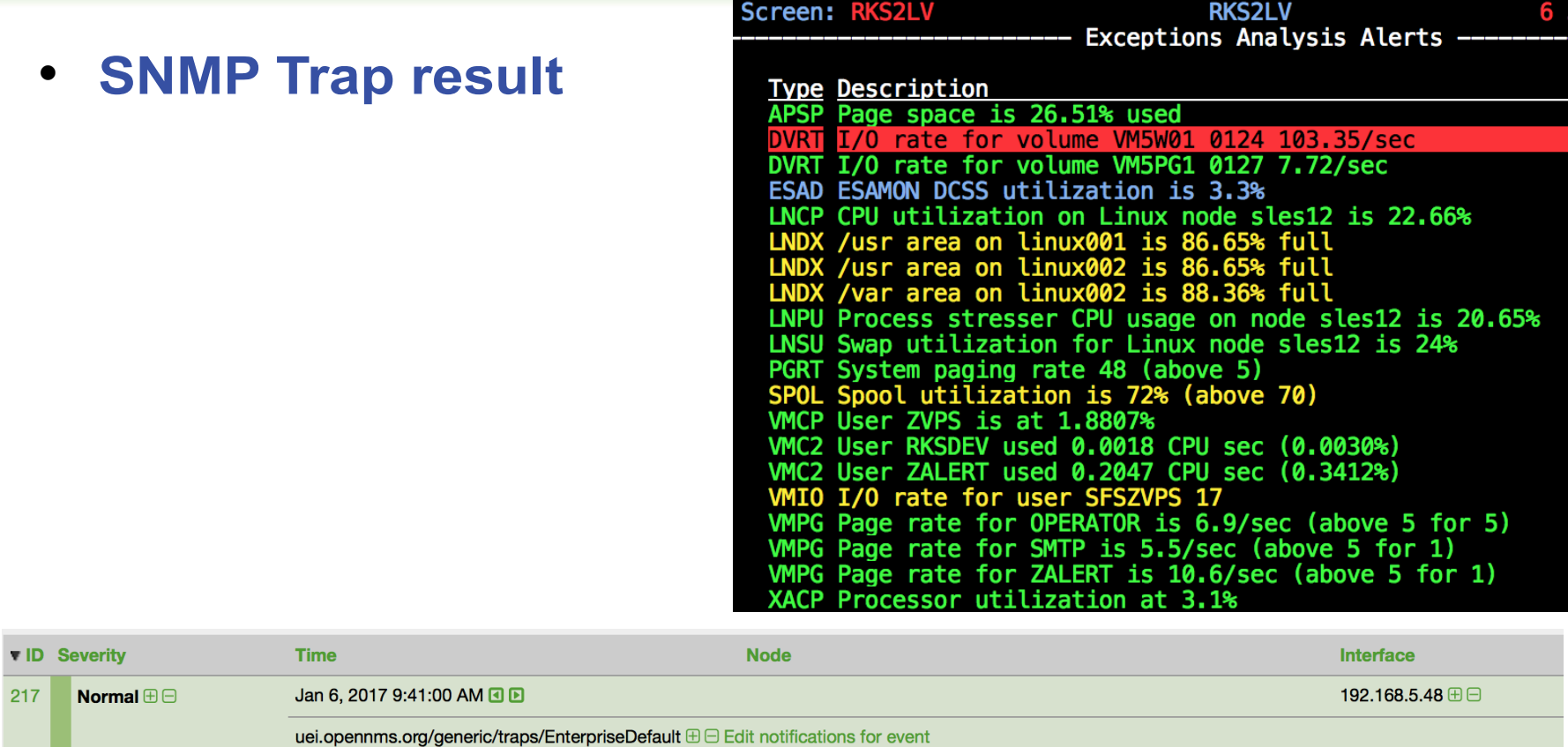

Trap from 192.168.5.48 Type: 0

Message: SPOL Spool utilization is 72% (above 70)

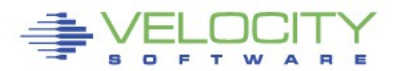

### **Too many notifications!**

```
alert spool use spol
level 10 green 
level 70 yellow action cp msg zvps &code &atext 
level 80 pink 
level 90 red 
text Spool utilization is &spool_use% (above &tlevel)
```
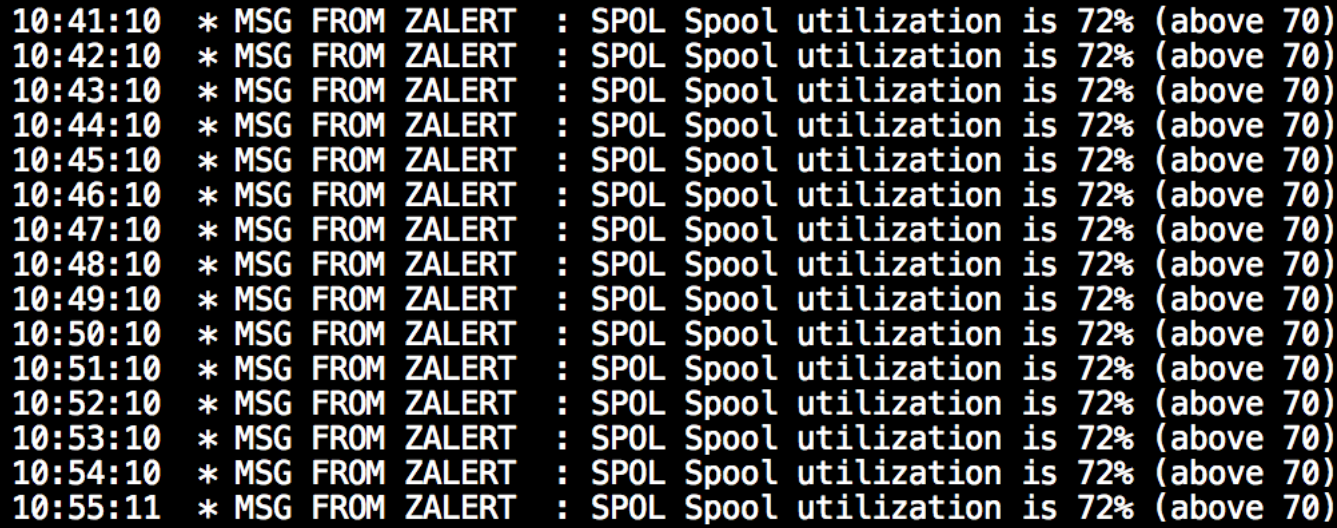

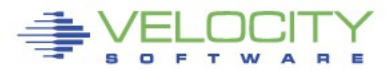

### **Too many notifications!**

### **The LIMIT directive delays an ACTION for the specified number of intervals**

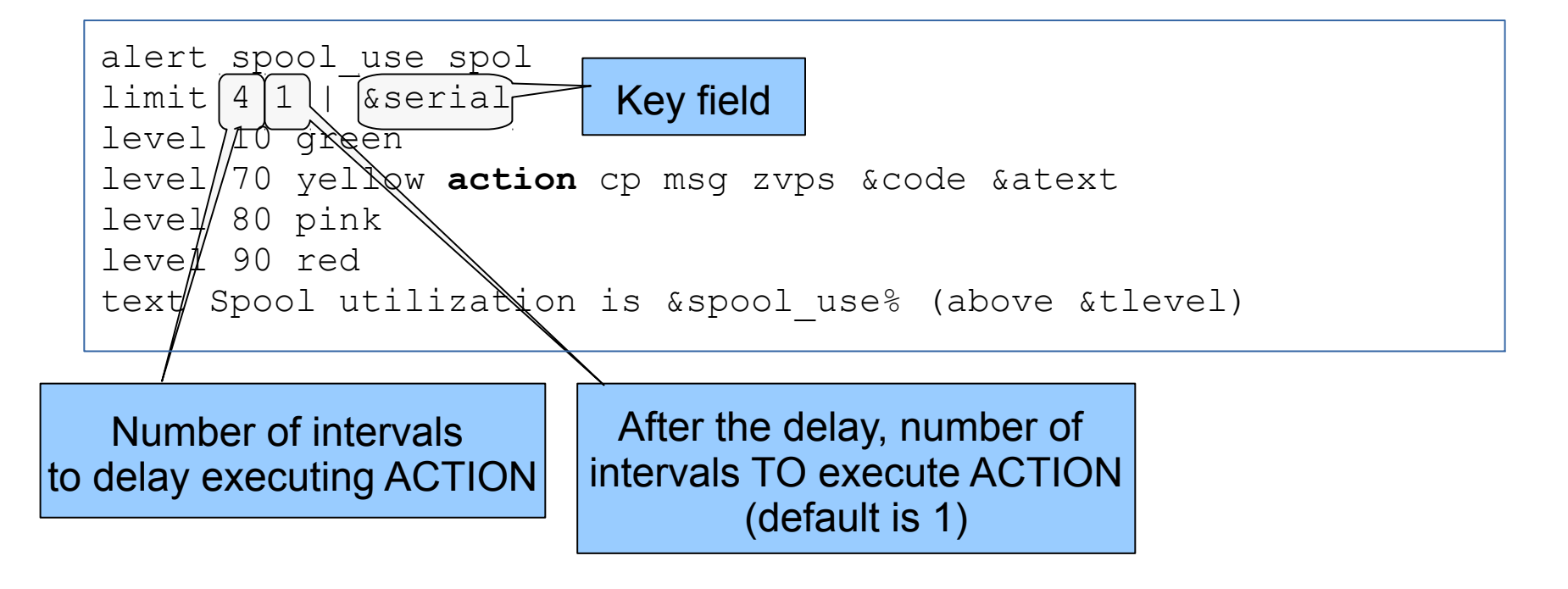

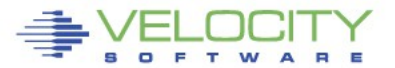

### **Too many notifications!**

**This LIMIT directive:**

**limit** 4 1 | &serial

- **Will delay ACTION for 4 intervals**
- **Execute ACTION on the next interval for 1 interval**

### **Repeat**

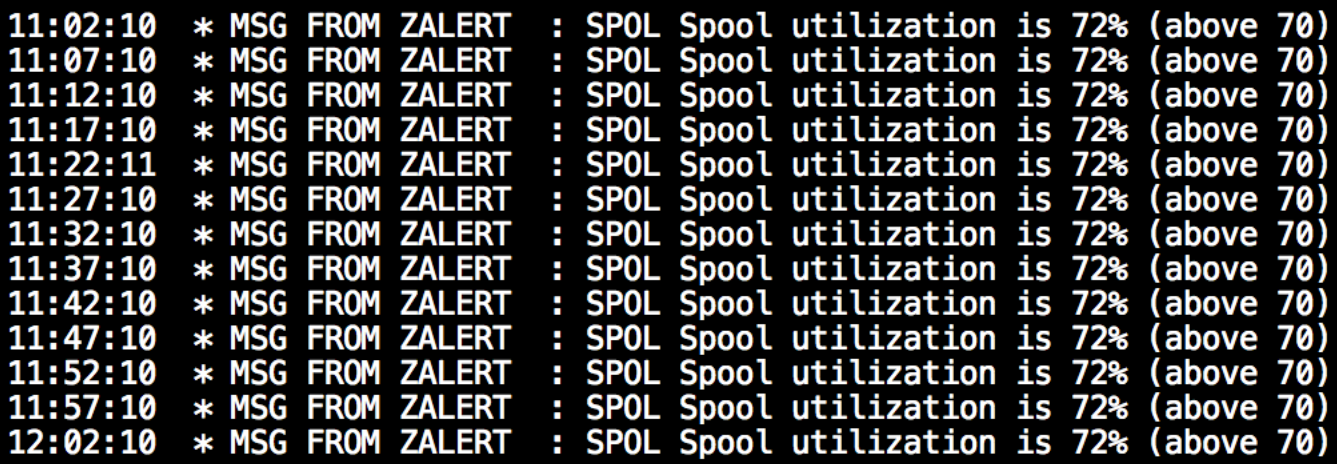

### **Advanced topics – Include/Exclude**

- **If an alert is required to show nodes that don't fit into a wildcard**
	- An include or exclude must be used

```
extract 
parms node * 
criteria ucdsys.swappct > 0 
var node | 8 | tcpip.node
var swapused | 4 0 | ucdsys.swappct 
alert swapused lnsu
include node sub1
level 01 green 
level 50 yellow 
level 80 pink 
level 90 red rev 
text Swap utilization for Linux node &node is &swapused%
                                           -SUB1-linux93 
                                           sles11v 
                                           redhat5x 
                                           -END SUB1-
                                          <filename> IXLIST
```
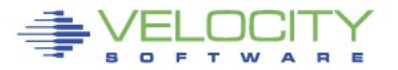

### **Advanced topics – Include/Exclude**

- **If an alert is required to show nodes that don't fit into a wildcard**
	- An include or exclude must be used

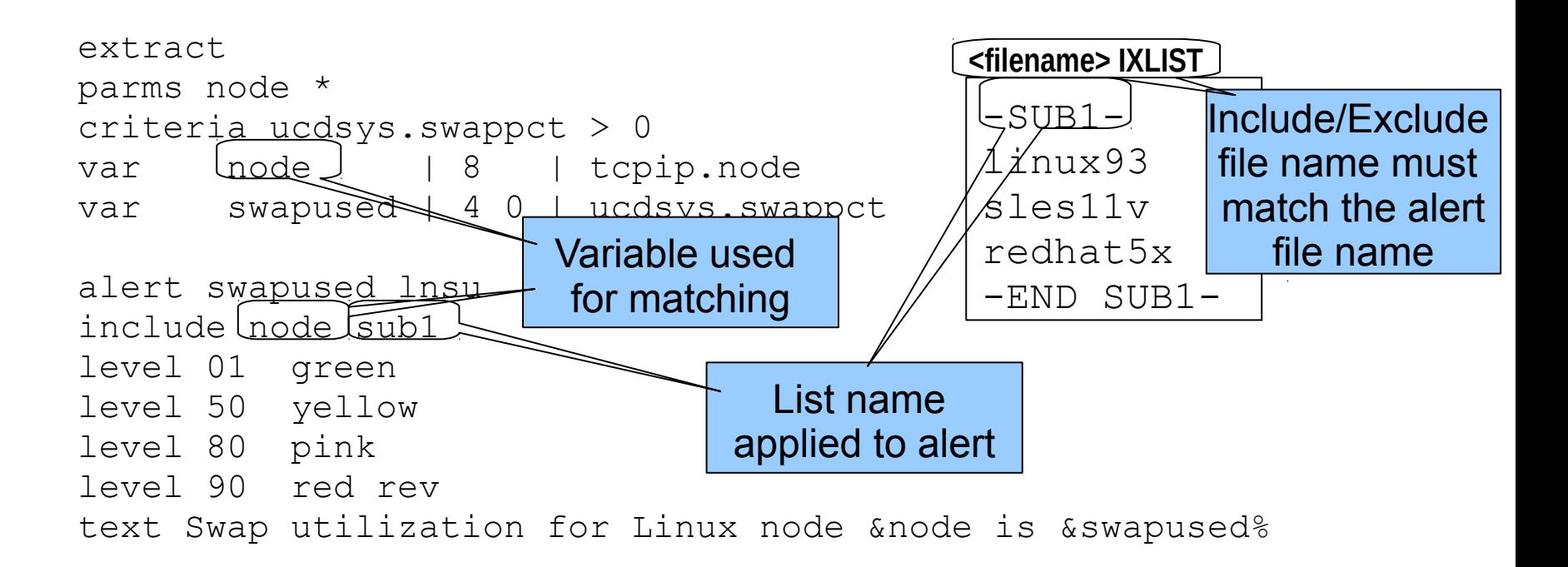

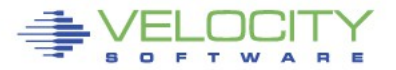

### **Advanced topics – Include/Exclude**

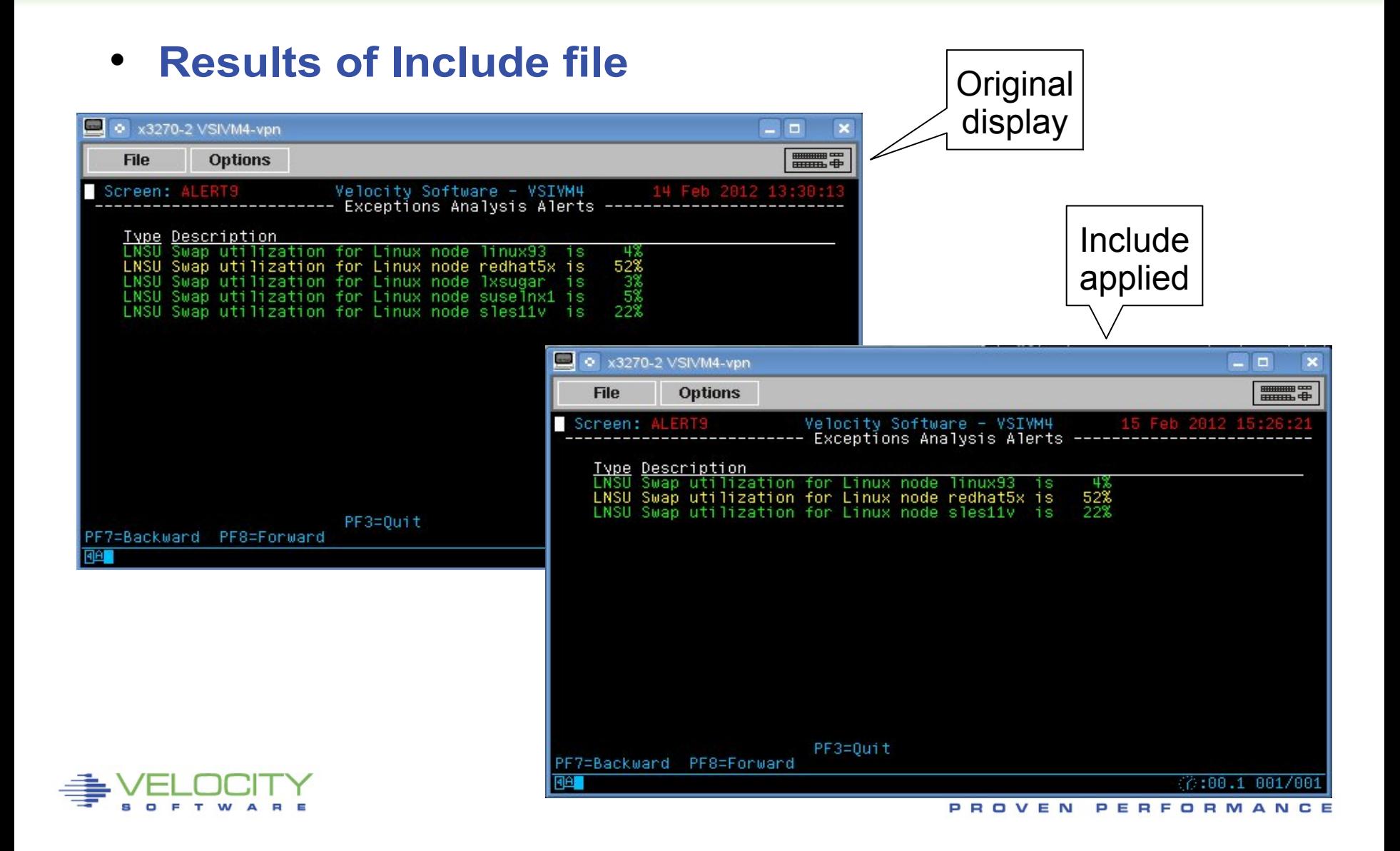

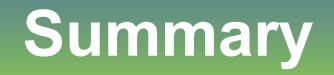

- **Proactive monitoring can watch the system**
- **Notifications can be delivered for more critical issues**
- **Management consoles fit this mechanism perfectly**
- **Many useful samples are provided**

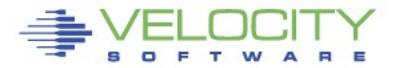

### **Questions**

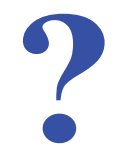

Rich Smrcina Velocity Software, Inc rich@velocitysoftware.com

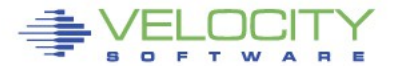

PROVEN PERFORMANCE